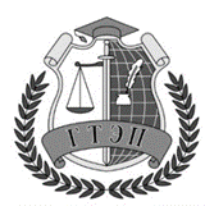

#### **Профессиональное образовательное учреждение «ГУМАНИТАРНЫЙ ТЕХНИКУМ ЭКОНОМИКИ И ПРАВА»** 105318, Россия, г. Москва, Ибрагимова ул., д. 31, к.1. Тел: +7(499) 166-02-27

### **РАБОЧАЯ ПРОГРАММА**

## **ПРОФЕССИОНАЛЬНОГО МОДУЛЯ**

### **ПМ.02. Осуществление интеграции программных модулей**

программы подготовки специалистов среднего звена по специальности **09.02.07 Информационные системы и программирование**

Квалификация **- Программист**

Москва

2022

Одобрена предметной (цикловой) комиссией Информационных технологий Протокол № 1

от «30» августа 2022 года

Председатель ПЦК

Е. В. Чегодаева

Составитель: Чегодаева Елена Владимировна Разработана на основе федерального государственного образовательного стандарта и ПООП по специальности СПО 09.02.07 Информационные системы и программирование

# **СОДЕРЖАНИЕ**

**.**

# **1. ОБЩАЯ ХАРАКТЕРИСТИКА РАБОЧЕЙ ПРОГРАММЫ ПРОФЕССИОНАЛЬНОГО МОДУЛЯ**

# **2. СТРУКТУРА И СОДЕРЖАНИЕ ПРОФЕССИОНАЛЬНОГО МОДУЛЯ**

# **3. ИНФОРМАЦИОННОЕ ОБЕСПЕЧЕНИЕ ОБУЧЕНИЯ ПО МОДУЛЮ**

**4. КОНТРОЛЬ И ОЦЕНКА РЕЗУЛЬТАТОВ ОСВОЕНИЯ ПРОФЕССИОНАЛЬНОГО МОДУЛЯ**

### **1. ОБЩАЯ ХАРАКТЕРИСТИКА РАБОЧЕЙ ПРОГРАММЫ ПРОФЕССИОНАЛЬНОГО МОДУЛЯ ПМ.02. Осуществление интеграции программных модулей**

В результате изучения профессионального модуля студент должен освоить основной вид деятельности *Осуществление интеграции программных модулей* и соответствующие ему общие компетенции и профессиональные компетенции:

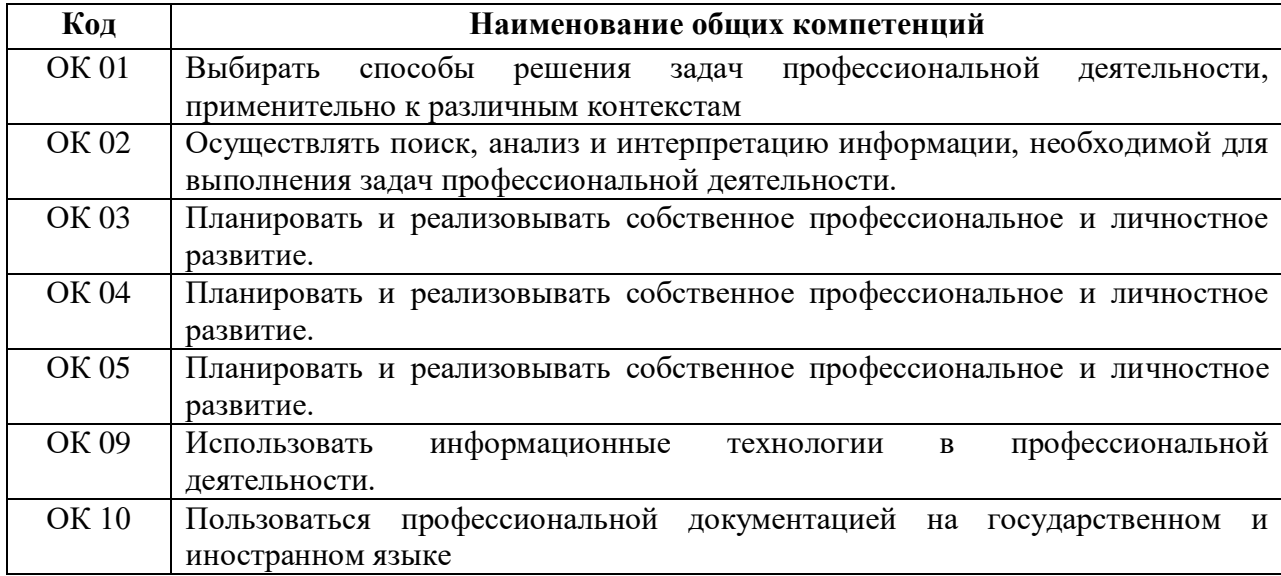

#### **.1.1. Перечень общих компетенций:**

#### **1.1.2. Перечень профессиональных компетенций**

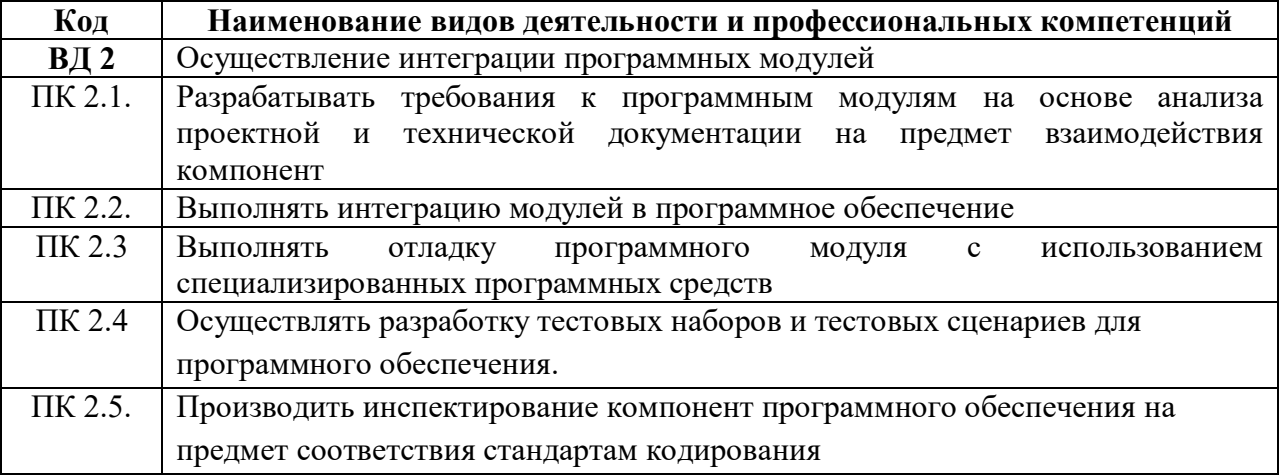

#### **1.1.3. В результате освоения профессионального модуля ПМ.02 студент должен:**

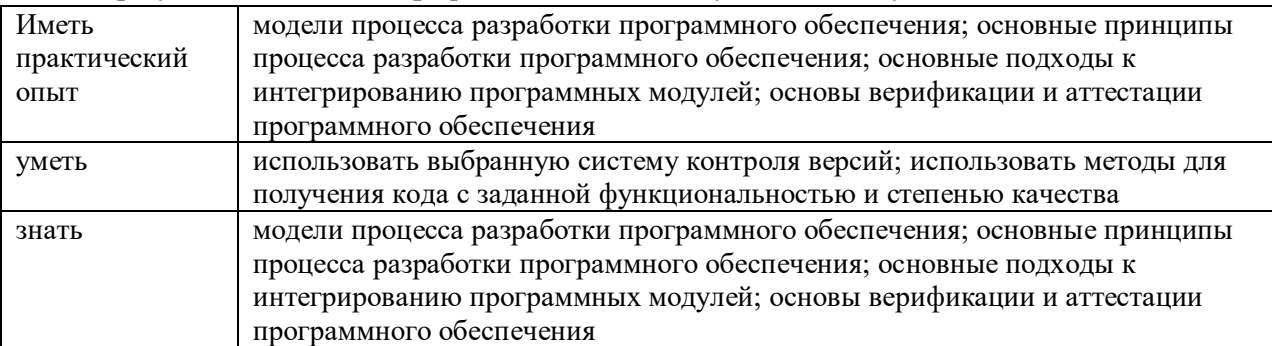

#### **1.3. Количество часов, отводимое на освоение профессионального модуля квалификации Программист**

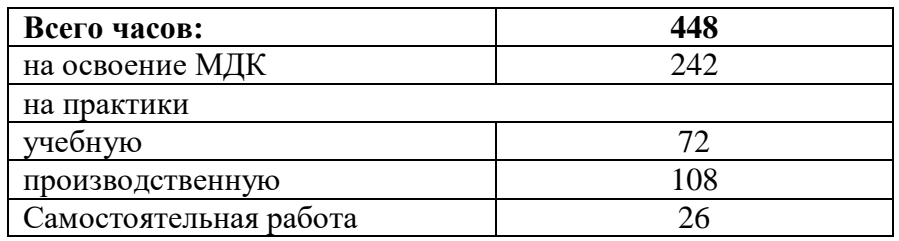

### **2. СТРУКТУРА и содержание профессионального модуля ПМ.02. Осуществление интеграции программных модулей**

### .**2.1. Структура профессионального модуля** квалификации **Программист**

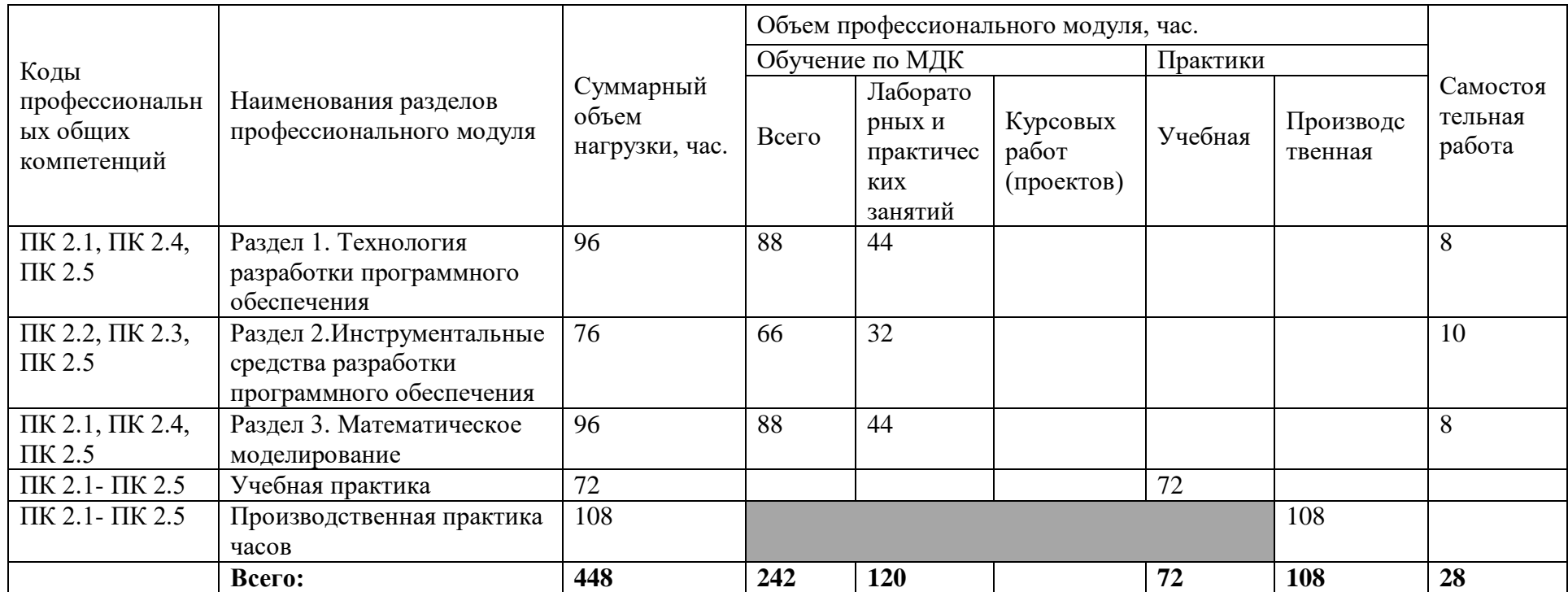

#### **2.2. Тематический план и содержание профессионального модуля ПМ.02. Осуществление интеграции программных модулей**

### **квалификация Программист**

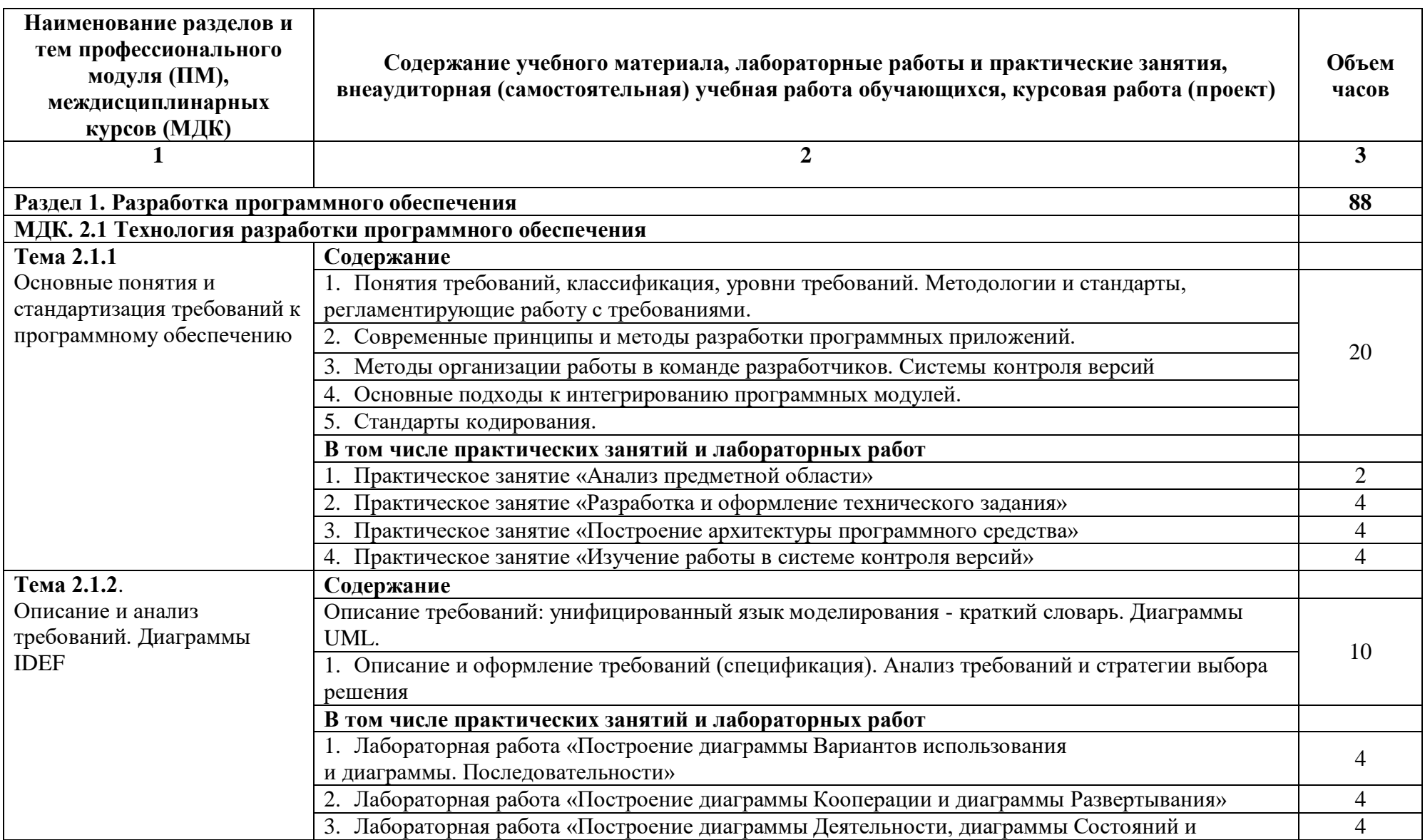

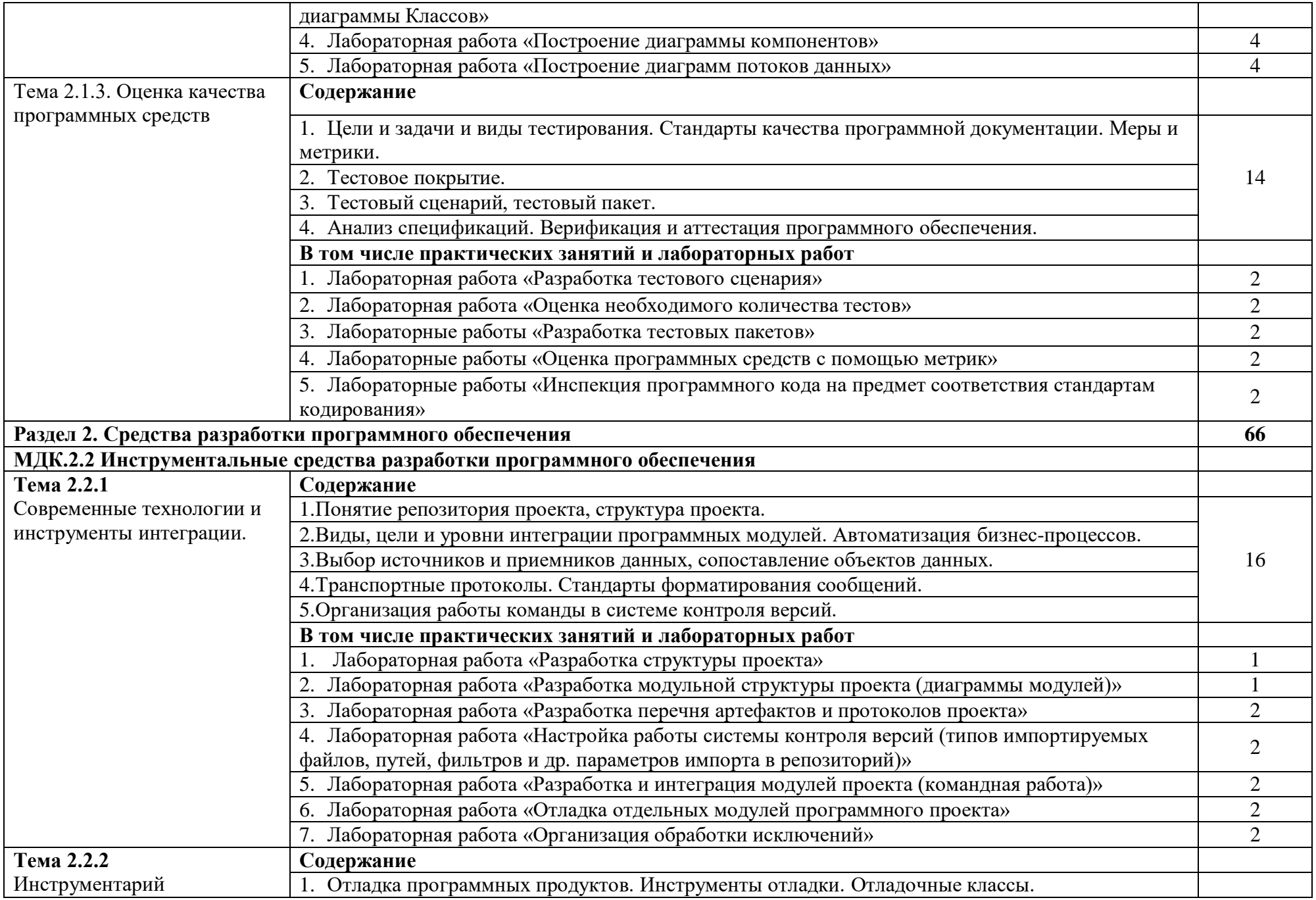

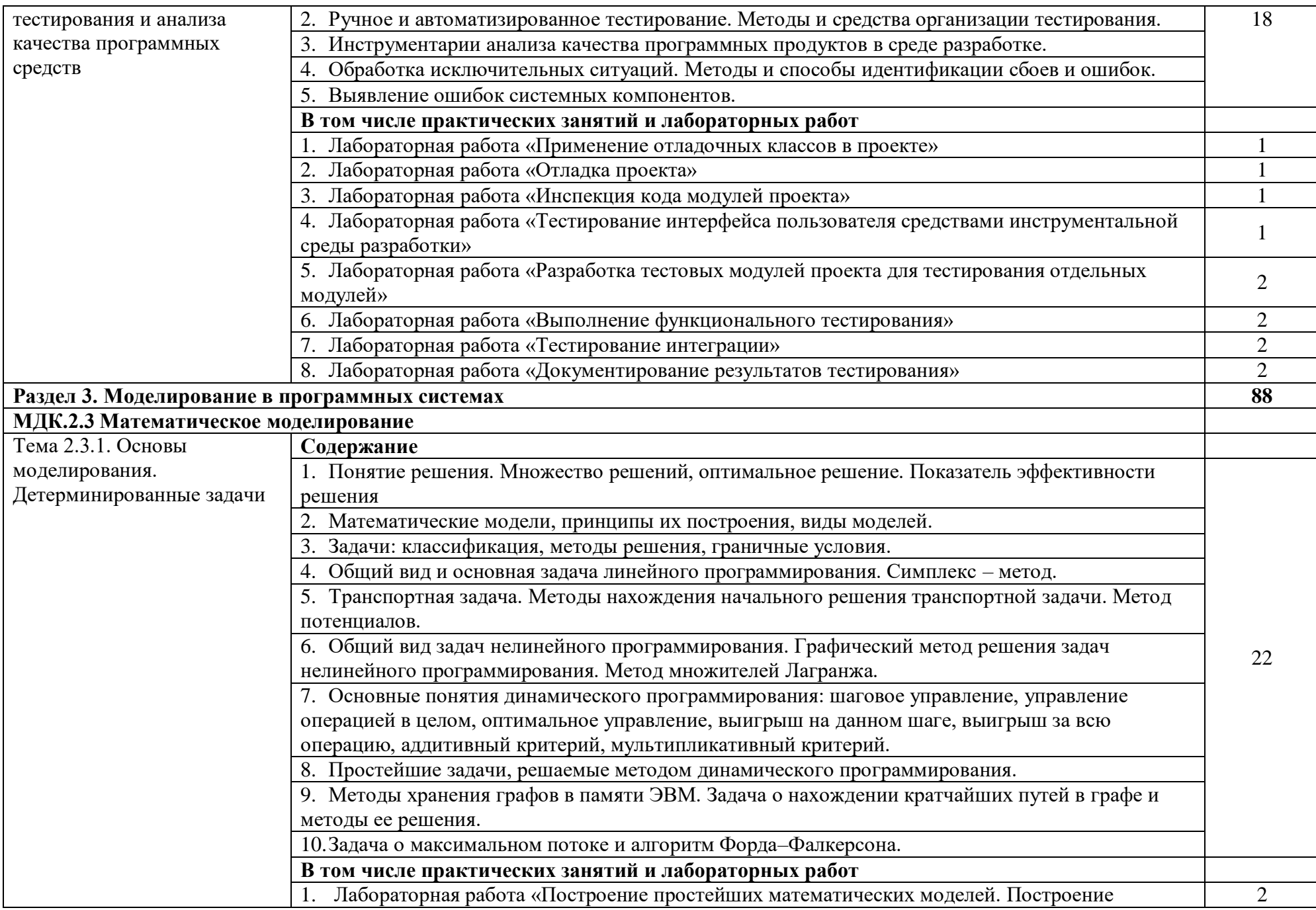

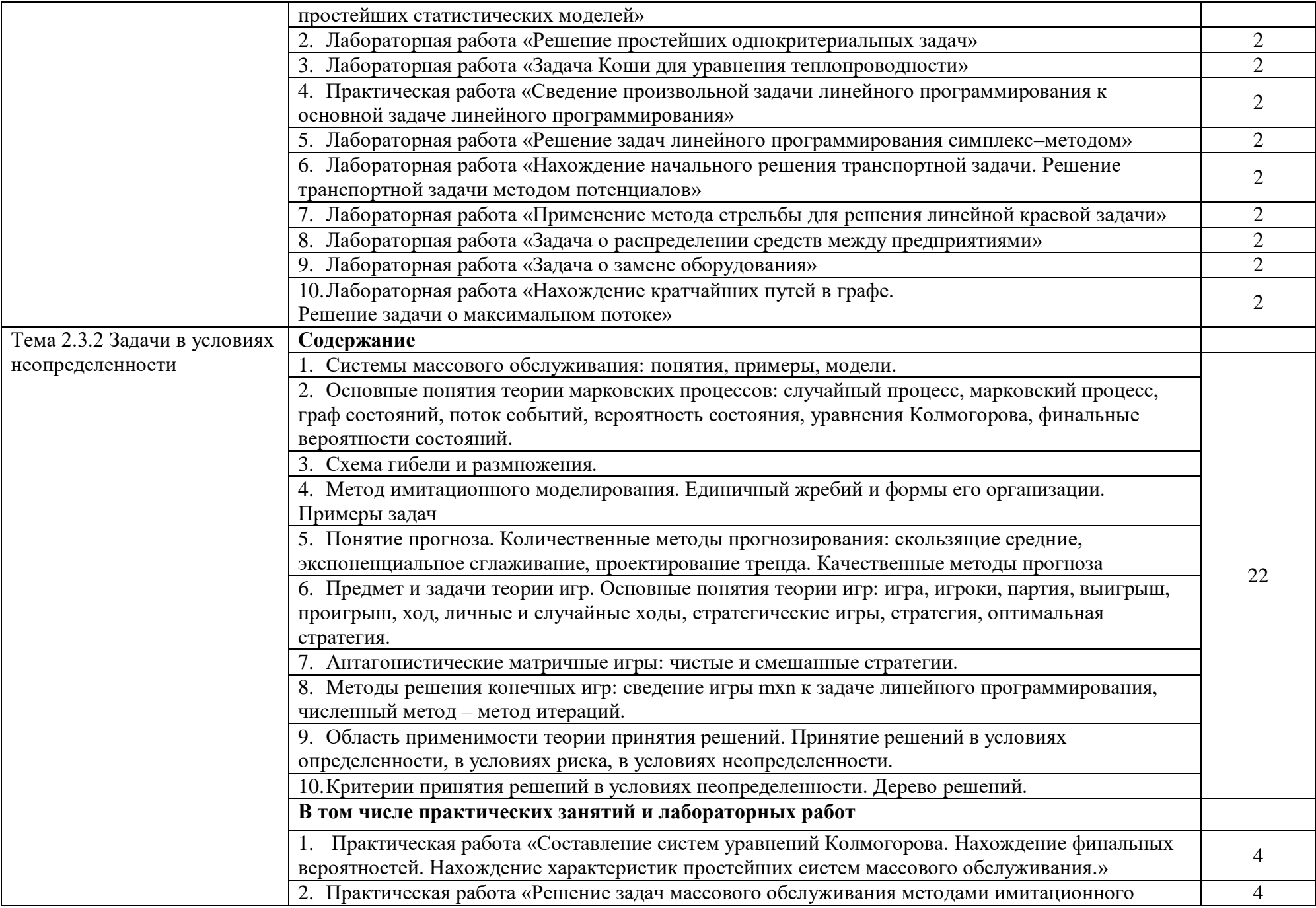

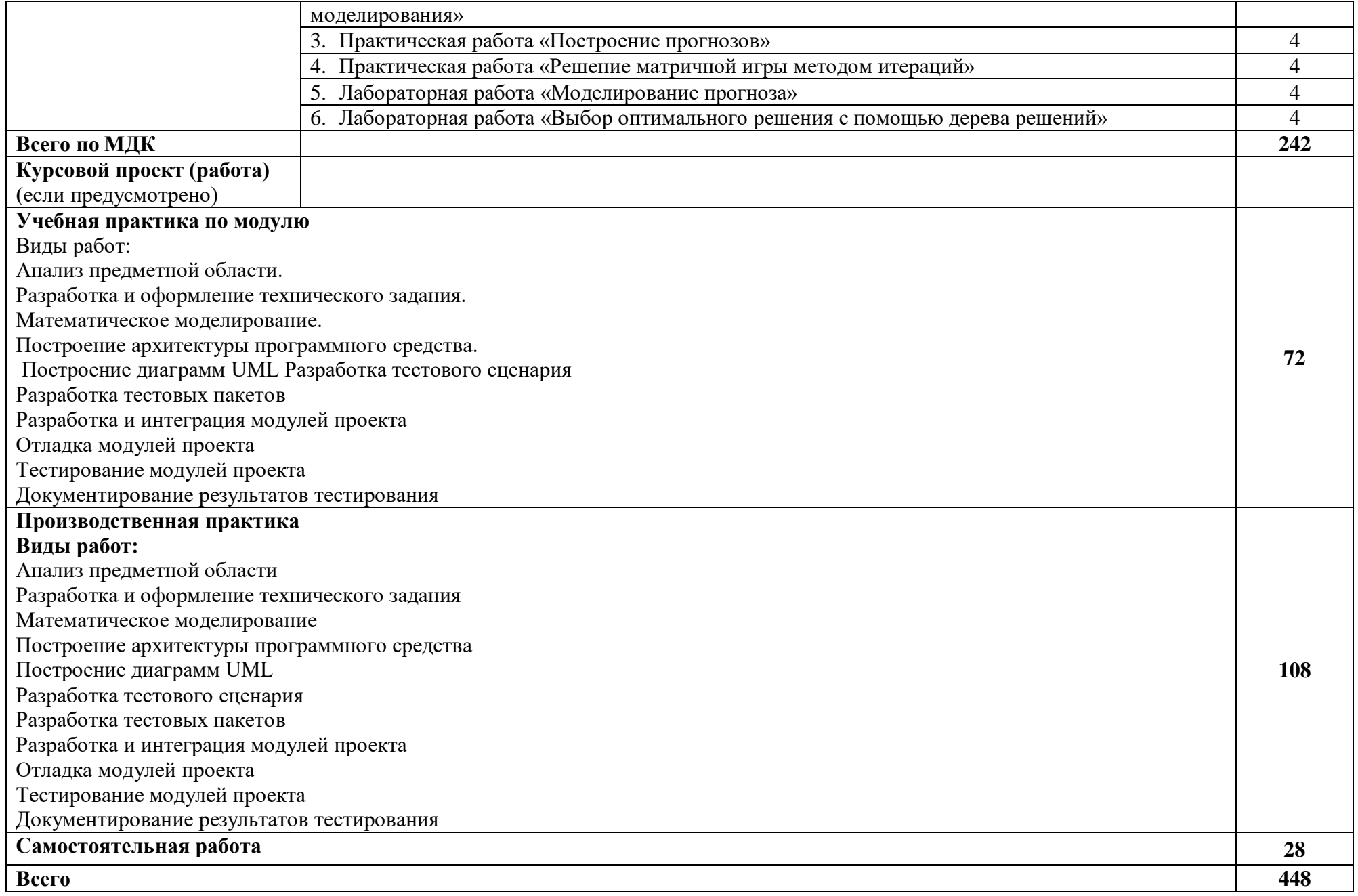

### **3.УСЛОВИЯ РЕАЛИЗАЦИИ ПРОФЕССИОНАЛЬНОГО МОДУЛЯ ПМ.02. ОСУЩЕСТВЛЕНИЕ ИНТЕГРАЦИИ ПРОГРАММНЫХ МОДУЛЕЙ**

#### **3.1. Для реализации программы профессионального модуля должны быть предусмотрены следующие специальные помещения:**

Лаборатории *Программного обеспечения и сопровождения компьютерных систем,*  оснащенные в соответствии с п. 6.1.2.1. Примерной программы по *специальности* Оснащенные базы практики, в соответствии с п 6.1.2.3 Примерной программы по *специальности.*

### **3.2. Информационное обеспечение реализации программы**

Для реализации программы библиотечный фонд образовательной организации должен иметь печатные и/или электронные образовательные и информационные ресурсы, рекомендуемые для использования в образовательном процессе.

#### **3.2.1. Печатные издания**

1. Рудаков А. Технология разработки программных продуктов: учебник. Изд[.Academia.](http://www.ozon.ru/brand/2299827/) Среднее профессиональное образование. 2018 г. 208 стр.

…

### **3.2.2. Электронные издания (электронные ресурсы)**

1. От модели объектов - к модели классов. Единое окно доступа к образовательным ресурсам. http://real.tepkom.ru/Real\_OM-CM\_A.as

#### **3.2.3. Дополнительные источники** *(при необходимости)*

1 Гагарина, Л. Г. Технология разработки программного обеспечения: учеб. пособие / Л. Г. Гагарина, Е. В. Кокорева, Б. Д. Виснадул; Под ред. Л. Г. Гагариной. - М.: ФОРУМ: ИНФРА-М, 2019.-400 с.

## **4. КОНТРОЛЬ И ОЦЕНКА РЕЗУЛЬТАТОВ ОСВОЕНИЯ ПРОФЕССИОНАЛЬНОГО МОДУЛЯ ПМ.04 (ПО РАЗДЕЛАМ)**

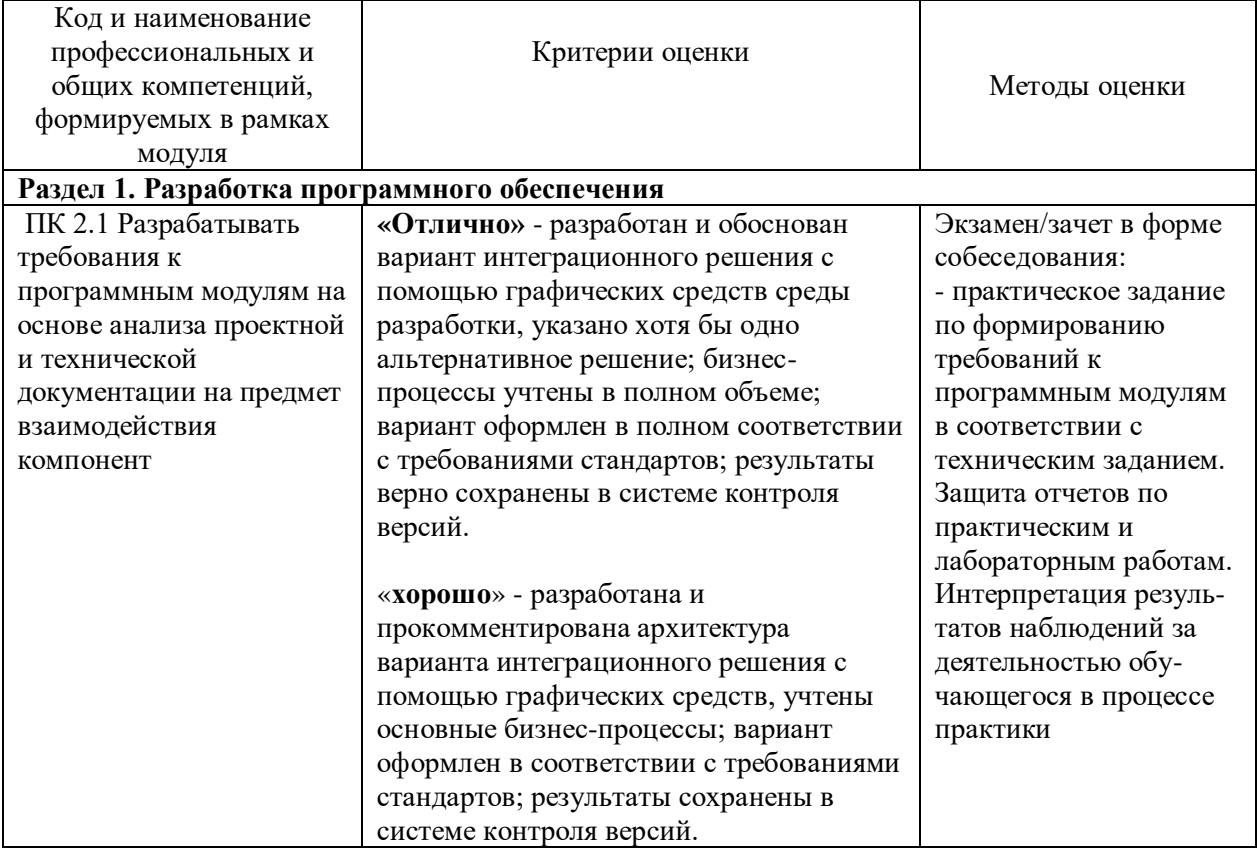

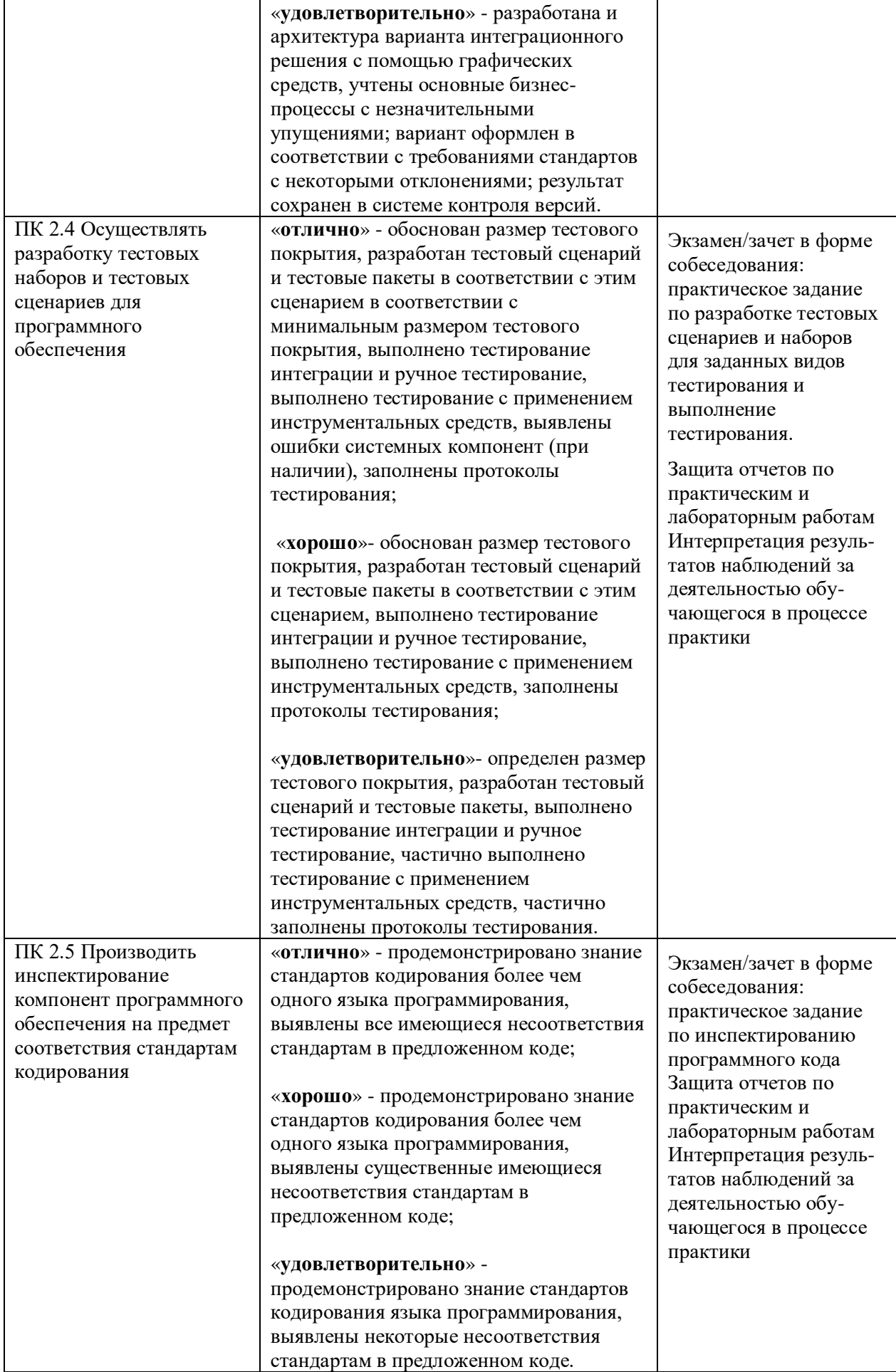

# **Раздел модуля 2 Средства разработки программного обеспечения**

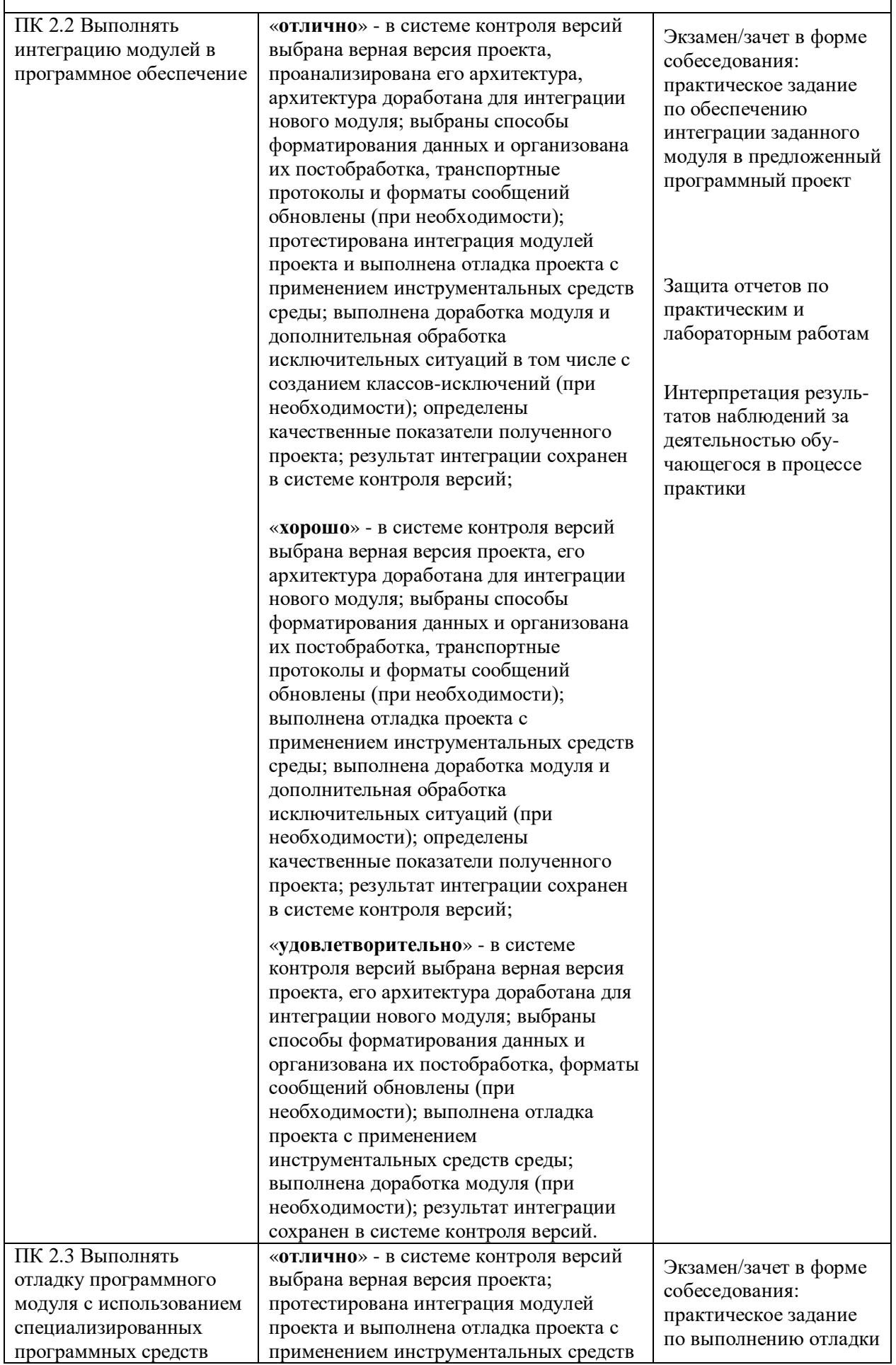

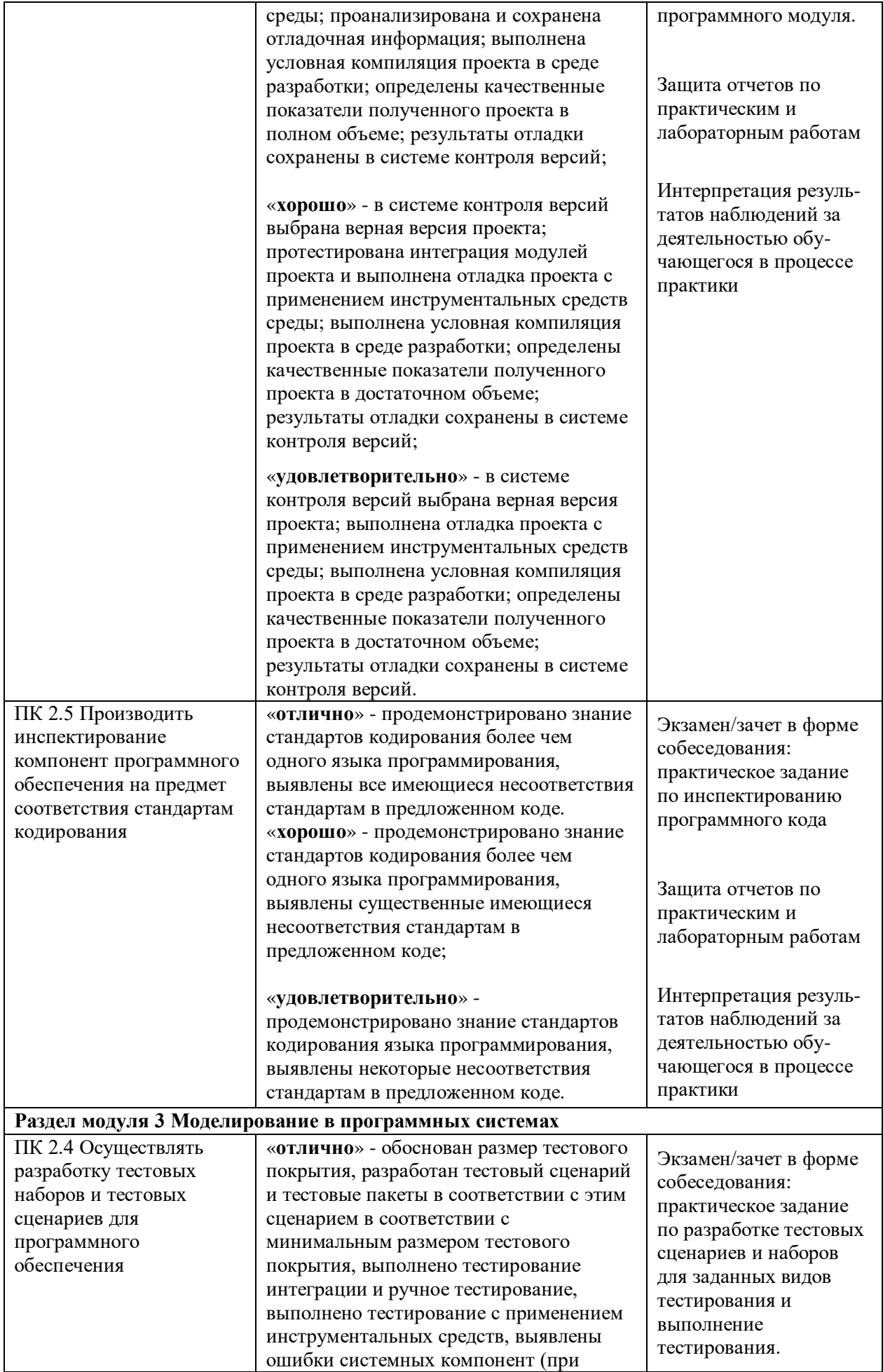

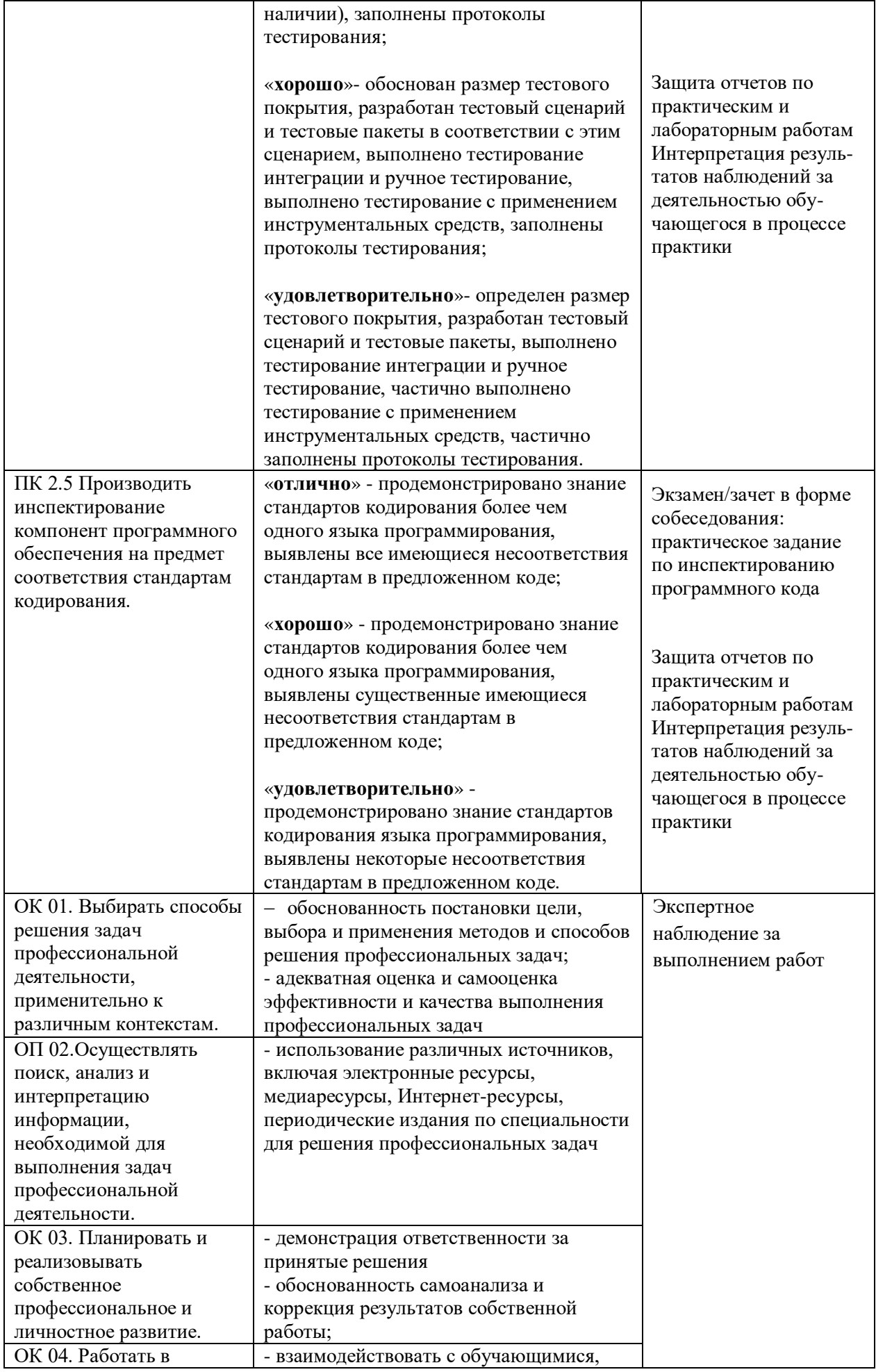

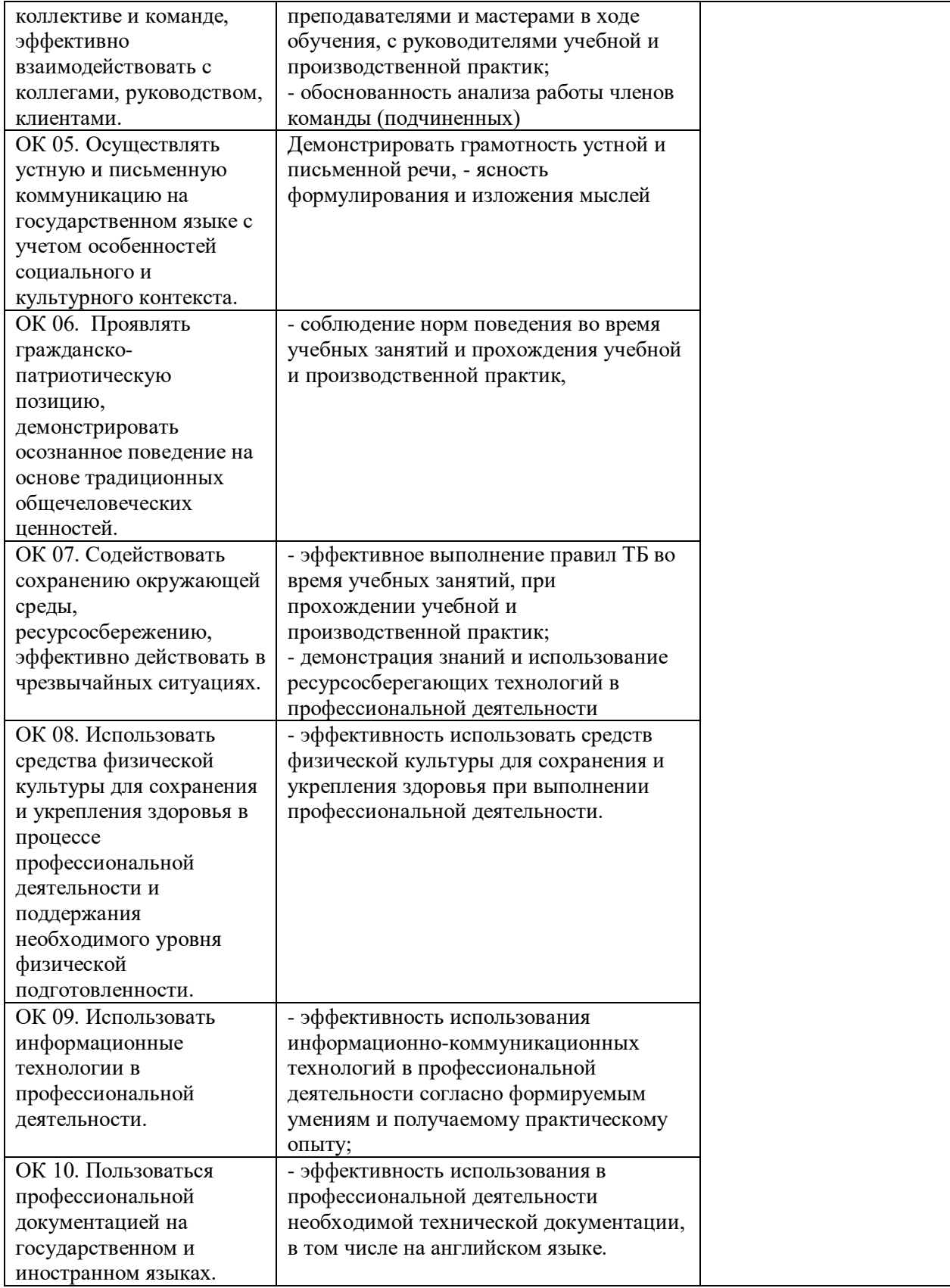